*Развернуть произвольные кусок массива наоборот (суперреверс) у ф-ии кроме массива и размера массива будет 2 параметра start и finish - с какого номера по какой разворачивать*

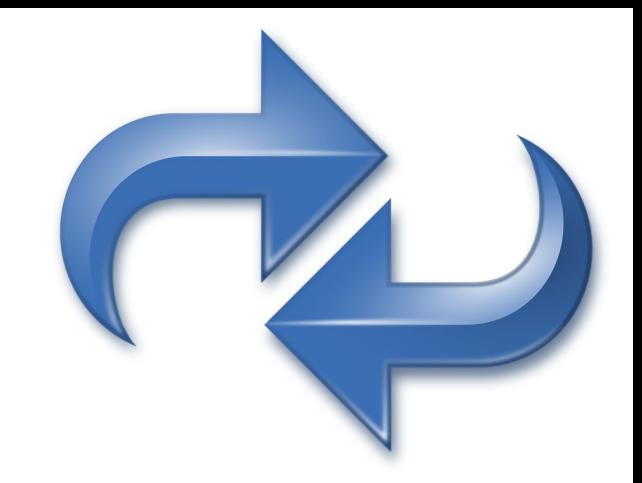

start:=2; finish:=7;

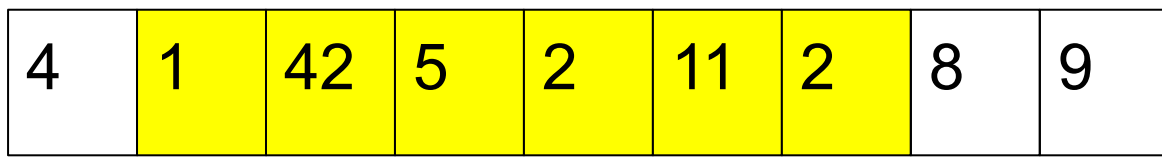